## Shapes Icon Photoshop Download [WORK]

Installing Adobe Photoshop is relatively easy and can be done in a few simple steps. First, go to Adobe's website and select the version of Photoshop that you want to install. Once you have the download, open the file and follow the on-screen instructions. Once the installation is complete, you need to crack Adobe Photoshop. To do this, you need to download a crack for the version of Photoshop you want to use. Once you have the crack, open the file and follow the instructions to apply the crack. After the crack is applied, you can start using Adobe Photoshop. Be sure to back up your files since cracking software can be risky. With these simple steps, you can install and crack Adobe Photoshop.

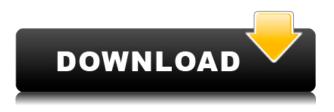

Let's not forget the performance, as there are improvements all over the place. The application now supports 2x multi-core CPUs in the Bridge interface. Those features include using the Processing application, which is also available as a standalone application. Although it takes up a lot of hard disk drive space, it does greatly improve the speed. There are also improvements to the File Handling Window, and the improved traditional way of sorting images in the Bridge interface. Scanning documents has also been improved fast and now supports a number of external scanners and scans. Mobile users also benefit from the new Lightroom mobile app, which lets you view images on the device. As usual, the Photoshop Express feature is also improved with the ability to open documents from within the application. You can also guickly share a file with someone through the improved Service panel using Facebook, Twitter or other social media networks. When you display the Adjustment Layer panel, it's almost impossible to find a specific adjustment. There's no way to scroll. You perform unguided actions by clicking with the arrow buttons and then clicking again to apply the change. There are no point and click options. Instead, you need to open the menu to choose an option. Often, the open menu appears, but clicking the chosen option doesn't do anything at all. In particular, there's no Point and Click where you can click on a node/trail, which is somewhat strange to me. The Powerpoint presentation defaults to viewing images in sequence, which can be really annoying. There's also no option to view images in reverse, which could hound people who don't know where the images are placed in the sequence. Further more, one layer can't be removed without removing all the other layers. The interface tabs are now gone (photos, curves, masking, etc), which is nice because it makes for clear browsing through a few pages of image adjustments. More changes are coming? I wouldn't know, as the update got delayed recently.

## Photoshop CC Download free With Registration Code WIN + MAC {{ updAte }} 2023

The deblur tool allows you to remove unwanted noise from an image, and can be used for both digital photography and videos. The Size and Effect tools do what they say on the tin — they allow you to resize and modify your content. **What It Does:** The Grid tool provides a guide when editing an image, so you can follow where the objects place in the frame, creating a more aesthetically pleasing and proportionally aligned print. Use the Lasso tool to select, edit, and copy areas with almost no effort, and that's without the need of Aliasing or Dither. The Magic Wand tool can help you to select the proper area in the image, and also applies on a selection while moving your mouse around the bitmap. **What It Does:** Used mostly for web design, the Scratchboard tool can help you mock out an image. It helps you create layers that you can use to create designs, layer over and move things around to see various effects. **What It Does:** This tool allows you to adjust the alignment of elements in the file — similar to the Magic Wand tool. This works best for position-sensitive objects, such as text, where the position of the object affects the depth of the image. This software makes it very easy – almost too easy, if you aren't up to speed with this technique. I think Photoshop for Beginners is a great introduction to Photoshop as it covers the basics without overwhelming you or making it look too easy. e3d0a04c9c

"Post Crop is one of the most anticipated new ways for users to fine-tune their images after they've edited the canvas. With Post Crop, images can be resized and cropped with one simple action, and the resulting result can be treated as a new layer, enabling users to resize and reposition the canvas without tearing the image. The Post Crop palette will appear when images are pasted to the canvas."

"The Office Lens Lens service includes an optimized version of Office Lens for both Photoshop and Illustrator. By using Office Lens, users can view, download and share Office documents, including Word, Excel and PowerPoint files, using the familiar workflows they are already familiar with. Please note, this service is not available yet in all regions and languages. To check the latest availability, visit our Office Lens website."

"The Camera Roll photo browser in Photoshop CC is also more powerful. It can now organize photos into albums for easy access and sharing. Dropping photos into a new album tags each into a folder that can be used for organizing the files. Photos can also be searched so you can find any image on the Web right from the browser. Select an area of your image and right-click and choose New Edge Mask to create a new mask and easily select these unwanted areas of your image. This tool is powered by Adobe Sensei AI technology. With this feature, users can quickly remove parts of an image such as the background or unwanted objects. This tool is possible by exploiting the selective versioning feature of Photoshop.

shapes photoshop cs3 free download shapes photoshop cs3 download shapes photoshop cs6 download sky replacement photoshop free download shield shapes photoshop download spiral shapes photoshop download shapes for photoshop download shapes for photoshop download free ornamental shapes photoshop download csh shapes photoshop download

Adobe Photoshop: Elements for Photoshop CS6 is a complete workflow guide with tutorials for every phase of image and graphic creation. You can select the sections that will help you most for the tasks you want to master. From the most basic to the most complex, this book will take you through each phase of a project, while guiding you along the way. Adobe Photoshop CS6: Design & Image Retouching for Digital Artists is an exhaustive book that focuses on all aspects of image and graphic editing. You can access this updated digital edition right on your computer! You also gain access to no-cost downloads of additional training tutorials and video lessons. To build your image editing skills and learn the latest software features, Adobe Photoshop CS6: Design & Image Retouching for Digital Artists is an invaluable resource. **Adobe Illustrator -** Adobe Illustrator the first and foremost vector graphics application used by professionals and enthusiasts alike. It's that simplicity and power that makes this software such a beast of a creative tool, and it's also that versatility that lets you start right out on the floor and create all kinds of media that you might not even have imagined. Adobe Illustrator has over 40 years of experience making graphics. But it's not just a tool for copying. Illustrator is also incredibly powerful, and with it you can create stunning vector

graphics, even if you've never done it before. Learn the secret to creating stunning vector files and master the ins and outs of Adobe Illustrator.

Also, you can make awesome prints and keep your photos original. Back in 2004, Photoshop had a unique feature called Signify, which allowed you to control the density of ink of a print from 1 to 10, and you could even adjust the density of each individual photo. Most of the basic photo editing changes that made photographers' lives easier happened almost ten years ago. According to Adobe, there is an innovation with every version and this has been proved true for Photoshop as well. In this Photoshop knowledge base, we will see some of the most important Photoshop features and what ever we have learnt through the years, the a list will be updated, so you can check whether it is good enough to share with your colleagues. Adobe Photoshop CS6 Advanced Techniques was inspired by the demands of Adobe's client customers for the latest in advanced photo effects and retouching capabilities. Our experts demonstrated the most advanced CS6 features through an arsenal of virtual physical setups, to deliver for the professional designer a complete photo retouching workflow. \* Delivered by a team of industry experts and industry visionaries, Adobe Photoshop CC 2018 - A Complete Course and Compendium of Features is a fully packed cover-to-cover book on Photoshop CC 2018. This user-friendly guide helps you easily master all the tools, techniques, and techniques with step-by-step instructions, teaching you to create digital art, design, publish, and sell your work. Content includes tutorials that take you step-by-step from start to finish, with easy-tounderstand instruction and demonstrations using wearable virtual reality headsets.

https://soundcloud.com/kimhafewinf1977/pdf-to-tns-converter

https://soundcloud.com/grimhautini1976/download-mcgs-embedded-configuration-software-12-8 https://soundcloud.com/gatacalre1985/gravityfallss02complete2season1080pweb-dlaac20h264-it00n Z

https://soundcloud.com/afahaenguwa9/iuw-burning-tools https://soundcloud.com/kimhafewinf1977/pdf-to-tns-converter

Adobe Photoshop - The graphic design field is one of the costliest fields to get into, and one of the hardest to learn. That is the reason why Adobe Photoshop is known to be the best software in the industry. Photoshop is one of the most widely used graphic design software. It includes over 20 different tools to help you edit your image. If you are using it for the first time, then it would take a while to learn Adobe Photoshop. But once you get used to it, it becomes easy to learn. Thanks to its advanced features, it is the ideal software for graphic designers. Adobe Photoshop - It is a massive software package with a large tool kit that includes almost all the essential tools for graphic design and photo editing. It includes lots of features that make it a complete photo editing software. It started as a photo editing software, but since its rebranding as a graphic design software, it has gone through a lot of developments in the graphic design field. You can easily edit and modify images with this software. Adobe Photoshop - It is a powerful, yet user-friendly software that can be used by anyone - offering them all the basic tools in graphic design and photo editing and even complex editing features, such as advanced Image Manipulation filters, alpha blending, etc. Its interface allows you to work with the image while getting information from the image itself. In late, 2016, Adobe has announced the release of Photoshop CC 2017, which now supports creating, editing and curating content on your phone with the Adobe mobile apps for iPhone and Android. You can run Photoshop exclusively on your mobile device and continue working when you're offline.

https://relish-bakery.com/2023/01/02/adobe-photoshop-7-0-free-download-for-pc-windows-8-64-bit-hi gh-quality/

https://lgbtunleashed.com/2023/01/01/photoshop-2022-version-23-0-download-with-license-key-with-key-2022/

https://vv411.com/advert/photoshop-cs6-free-trial-version-download-new/

http://insenergias.org/?p=135430

https://thirdperspectivecapital.com/wp-content/uploads/2023/01/Download-Photoshop-With-Product-Key-64-Bits-lAtest-release-2023.pdf

https://moronencaja.com/wp-content/uploads/2023/01/rasdoug.pdf

https://ideclare.today/wp-content/uploads/2023/01/welbank.pdf

https://turbulentelevenvansissi.nl/wp-content/uploads/2023/01/Adobe-Photoshop-2021-Version-2201-CRACK-With-Key-64-Bits-2022.pdf

 $\underline{https://www.notoriousfugitives.com/wp-content/uploads/2023/01/evatap.pdf}$ 

https://teenmemorywall.com/download-background-for-photoshop-link/

https://fantasysportsolympics.com/wp-content/uploads/2023/01/Photoshop\_CC\_2015\_version\_17.pdf https://blossom.works/adobe-photoshop-2022-version-23-1-1-download-torrent-activation-code-activa tion-x64-2022/

https://www.neogenesispro.com/wp-content/uploads/2023/01/Download-4k-Background-For-Photoshop-NEW.pdf

https://www.yunusbasar.com/wp-content/uploads/2023/01/Photoshopactionscriptscom-Free-Downloa d-LINK.pdf

http://mrproject.com.pl/advert/how-to-download-actions-into-photoshop-free/

https://bodhirajabs.com/download-photoshop-video-high-quality/

https://www.fermactelecomunicaciones.com/2023/01/01/adobe-photoshop-cc-2015-free-registration-c ode-x64-2023/

http://www.smallbiznessblues.com/adobe-photoshop-8-0-full-version-free-download-portable/

https://pzn.by/portfolio/adobe-photoshop-cc-2015-licence-key-with-product-key-updated-2023/

https://nordsiding.com/adobe-photoshop-2021-version-22-4-3-registration-code-2022/

 $\label{eq:https://www.barbiericonsulting.it/wp-content/uploads/2023/01/Adobe-Photoshop-2022-With-License-Code-lAtest-release-2023.pdf$ 

https://classifieds.cornerecho.com/advert/adobe-photoshop-8-0-crack-free-download-free/

http://trungthanhfruit.com/photoshop-2020-download-sinhala-exclusive/

https://afgras.org/wp-content/uploads/2023/01/Download\_Photoshop\_2022\_Version\_2301\_Activation\_ Code\_Keygen\_For\_Windows\_64\_Bits\_2023.pdf

https://www.thebangladeshikitchen.com/wp-content/uploads/2023/01/Download-free-Adobe-Photosh op-2021-Version-2251-License-Key-Full-X64-NEw-2023.pdf

http://minnesotafamilyphotos.com/fonts-for-photoshop-cs6-download-\_\_hot\_\_/ http://mysleepanddreams.com/?p=39718

https://www.designonline-deco.com/wp-content/uploads/2023/01/lamweth.pdf

https://aglgamelab.com/fft-filter-photoshop-cs6-free-download-link/

http://trungthanhfruit.com/photoshop-2021-version-22-4-3-download-free-free-license-key-win-mac-3 264bit-2023/

https://www.alltagsunterstuetzung.at/advert/photoshop-2021-version-22-with-registration-code-for-with-registration-code-for-wit

https://w3junkie.com/2023/01/01/download-free-photoshop-2022-version-23-1-1-license-code-keygen-full-product-key-for-windows-2023/

https://offbeak.com/wp-content/uploads/2023/01/lyvphyl.pdf

https://friengo.com/wp-content/uploads/2023/01/Photoshop-Download-free-Serial-Number-LifeTime-Activation-Code-2022.pdf

https://finkelblogger.com/adobe-photoshop-cs6-free-download-32-bit-filehippo-exclusive/ https://criptovalute.it/wp-content/uploads/2023/01/Download-Photoshop-Mobile-Apk-NEW.pdf https://ramchandars.com/wp-content/uploads/2023/01/talwero.pdf http://www.aolscarborough.com/how-to-download-photoshop-in-sinhala-new/ https://telephonesett.com/wp-content/uploads/2023/01/Download-free-Photoshop-2022-Activation-Co de-With-Keygen-LifeTime-Activation-Code-64-Bits.pdf https://www.romashopcity.com/wp-content/uploads/2023/01/Adobe-Photoshop-CS5-Download-Torren t-Activation-Code-With-License-Code-last-releAse-202.pdf

Adobe also announced new Web Authoring features including Adobe Wavefront to enable faster creation of web pages with CSS and HTML5. Also, support for SVG (Scalable Vector Graphics) in Photoshop has been added, which enables designers to take advantage of the power of SVG as a vector image format. With these new features combined with the community-driven GPU acceleration projects further accelerating desktop performance in Photoshop and other Adobe applications, Photoshop will also now deliver seamless performance support for the web. Photoshop has always been the starting point for innovation around the quickly changing world of images, graphic design, and photography. We've invested in new technologies, supported our customers, and have always been first to market with innovations that help customers succeed. In this new web app, Photoshop now includes support for the WebP lossless image format, enabling users to make more efficient use of their bandwidth. When working with Assets that contain a webP image, you will be able to visually see the benefits in the file size of webP. Additionally, the new web app supports SVG, enabling us to use the power of SVG in addition to rounded corner radii for rounded rectancles. Adobe Photoshop is a leading photo and video editing application with an active user community of more than 80 million worldwide. The product is used by professionals and hobbyists to work with high-quality image and video content on a range of devices, including desktop and laptop computers, mobile devices, and smart TVs. Photoshop is designed to let users get their work done with a minimum of effort. It provides a flexible, streamlined design that encourages creative experimentation, conveys the feel and vibe of venerable vintage tools, and offers a workflow that is consistent and familiar, while keeping up with the latest technologies.